## Package 'ip2proxy'

August 19, 2021

Type Package

Title Lookup for IP Address Proxy Information

Version 1.1.0

Author IP2Location

Maintainer IP2Location <support@ip2location.com>

Description A R package to find the IP addresses which are used as VPN anonymizer, open proxies, web proxies and Tor exits. The package lookup the proxy IP address from IP2Proxy BIN Data file. You may visit <[https:](https://lite.ip2location.com)

[//lite.ip2location.com](https://lite.ip2location.com)> for free database download.

License MIT + file LICENSE

Encoding UTF-8

**Depends**  $R$  ( $> = 3.2.3$ )

**Imports** reticulate  $(>= 1.13)$ , string  $(>= 1.4.0)$ , jsonlite  $(>= 1.6)$ 

SystemRequirements IP2Proxy Python library

<https://www.ip2location.com/development-libraries/ip2proxy/python>

RoxygenNote 7.1.1

NeedsCompilation no

Repository CRAN

Date/Publication 2021-08-19 05:00:06 UTC

### R topics documented:

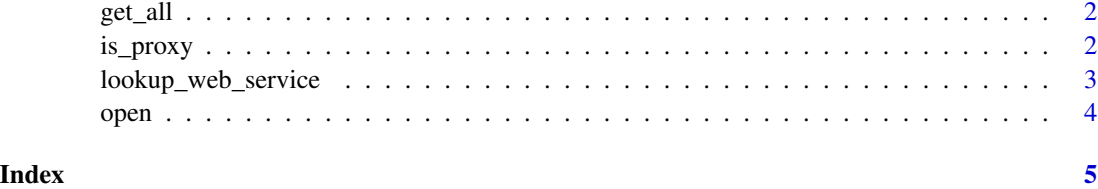

<span id="page-1-0"></span>

#### Description

Find the country, region, city, ISP, domain name, usage types, asn, as name, last seen, threat type and provider. The return values will be depending on the BIN data loaded.

#### Usage

get\_all(ip)

#### Arguments

ip IPv4 or IPv6 address

#### Value

Return all the proxy information about the IP address

#### Examples

get\_all("8.8.8.8")

is\_proxy *Lookup for IP address proxy information*

#### Description

Check whether if an IP address was a proxy.

#### Usage

is\_proxy(ip)

#### Arguments

ip IPv4 or IPv6 address

#### Value

Return a digit value: -1 (errors), 0 (not a proxy), 1 (a proxy), and 2 (a data center IP address).

<span id="page-2-0"></span>lookup\_web\_service 3

#### Examples

is\_proxy("8.8.8.8")

lookup\_web\_service *Lookup for IP address proxy information using IP2Proxy web service.*

#### Description

Find the country, region, city, ISP, domain name, usage types, asn, as name, last seen, threat type and provider. The return values will be depending on the IP2Proxy web service package used.

#### Usage

lookup\_web\_service(api\_key, ip, package)

#### Arguments

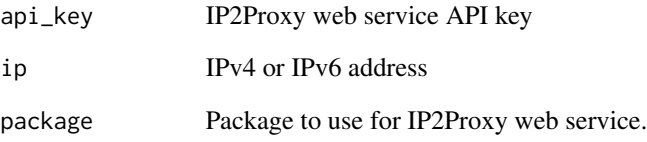

#### Value

Return all the proxy information about the IP address

#### Examples

lookup\_web\_service("8.8.8.8")

<span id="page-3-0"></span>

#### Description

Load the IP2Proxy BIN data for lookup. Free IP2Proxy LITE data available for download at <https://lite.ip2location.com/>

#### Usage

open(bin\_location)

#### Arguments

bin\_location Absolute path of IP2Proxy BIN data

#### Examples

open("~/IP-COUNTRY.BIN")

# <span id="page-4-0"></span>Index

get\_all, [2](#page-1-0)

is\_proxy, [2](#page-1-0)

lookup\_web\_service, [3](#page-2-0)

open, [4](#page-3-0)